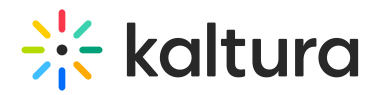

## **How does a user become a manager?**

Last Modified on 03/19/2020 9:48 pm IST

A user can become a manager in the following ways:

- The End-User Entitlements CSV includes fields for assigning a manager, contributors, and member permissions for each user and channel.
- An authorized user who creates a channel is assigned as the channel owner with managerial rights. An owner can add additional managers, contributors, and members to a channel.